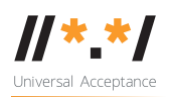

# **UA EAI Team Meeting**

07 December 2021

### **Attendees**

Mark Svancarek Jim DeLaHunt Mark Datysgeld Prince Andrew Livingstone Zutah Nitin Walia Seda Akbulut

### **Agenda**

- 1. Welcome and roll call
- 2. Reviewing th[e](https://docs.google.com/document/d/1PopXtNog8nJzdpYQcl1JMyIH2gNYJ4_r/edit) [self-certification guide](https://docs.google.com/document/d/1PopXtNog8nJzdpYQcl1JMyIH2gNYJ4_r/edit)

- reviewing revised text for the introduction "Ratings of systems based on ratings of components" and updating the tables of evaluation criteria, continuing at "(1) EAI-Ready Mail User Agent (MUA) and EAI-Ready Webmail clients."

3. AOB

# **Meeting Notes**

The EAI WG resumed the work from 1.8 of "EAI-Ready Mail User Agent (MUA) and EAI-Ready Webmail clients" under the Self-Certification Technical Requirements (Evaluation Criteria).

Here the group added a new note as an overall criteria:

NOTE: This guide depends on the concept of "feature parity" for its guidance. If a Description contains text such as "If the software supports…", it means that the score is given to ensure feature parity between EAI functionality and existing legacy functionality; it is not meant to indicate that new base functionality must be added.

All the way down till #1.25, each item was reviewed and updated.

**The next agenda item is identified** as reviewing #1.26 and onwards in the table of "EAI-Ready Mail User Agent (MUA) and EAI-Ready Webmail client".

# **Next meeting:** 14 December 2021 UTC 1530

(21 Dec and 28 Dec Meetings are cancelled due to the holiday break)

#### **Action items**

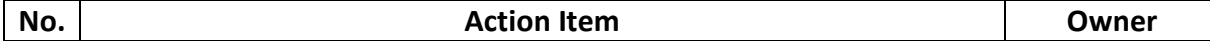

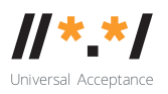

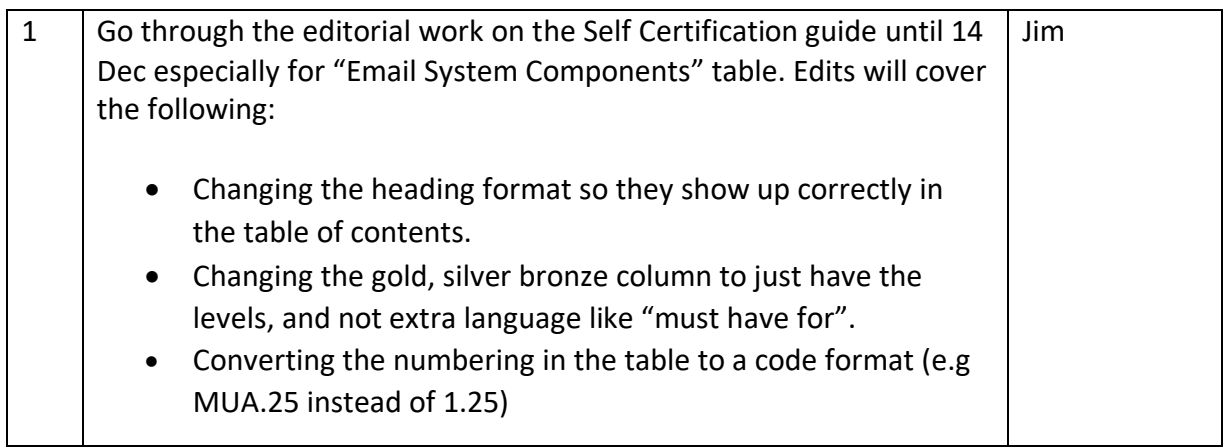